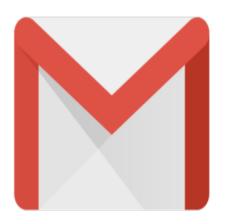

## Gmail Tip #8: Working With Lots Of Emails

There are some idiosyncracies that you should understand when working with large numbers of messages. Read more for a couple pointers...

If you are working with a large number of emails, (more than will fit on one screen "page") be sure to remember that checking "All" doesn't check all messages in the category you are viewing, but only those visible on the current page. So, if you have three pages of messages, only the first page will be affected if you click "All".

## Category

1. Gmail Tips

## Tags

1. Gmail

Date 06/28/2025 Date Created 06/03/2004